## Develop a simple MVC framework in PHP, the use case of SimpleMVC

by <u>Enrico Zimuel</u> PHP User Group Torino

Feb 23, 2023 - Toolbox CoWorking

#### **PUG Torino**

- PHP User Group Torino is a group of web developers interested in the PHP language (and not only)
- We are part of <u>GrUSP association</u>
- On meetup.com we are about 600 members
- We have also a <u>mailing list</u> with more than 100 members
- In the past we organized conferences like <u>PHP.TO.START</u> (2011, 2012, 2013) and <u>Zend</u> <u>Framework Day</u> (2014)
- <u>Toolbox Coworking</u> is sponsoring the group

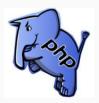

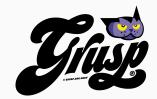

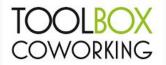

## Model-View-Controller

#### MVC

- Il **Model-View-Controller** (**MVC**) is an architectural pattern commonly used for developing user interfaces that divide the related program logic into <u>three interconnected elements</u>
- It separates internal representations of information from the ways information is presented to and accepted from the user
- Es. in a web application a catalog page can use the same Model for two different Views, HTML and JSON

MVC diagram

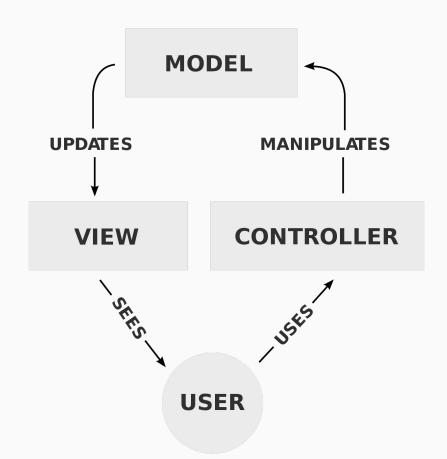

## Web application

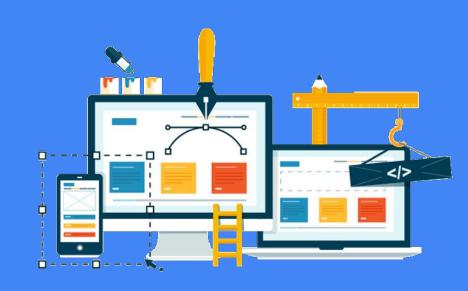

Web application is a black box that get an HTTP request and produce an HTTP response

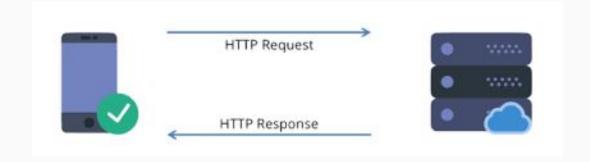

#### State machine

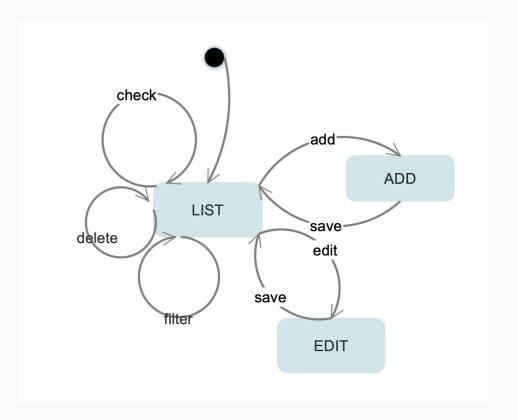

MVC in a WEB app

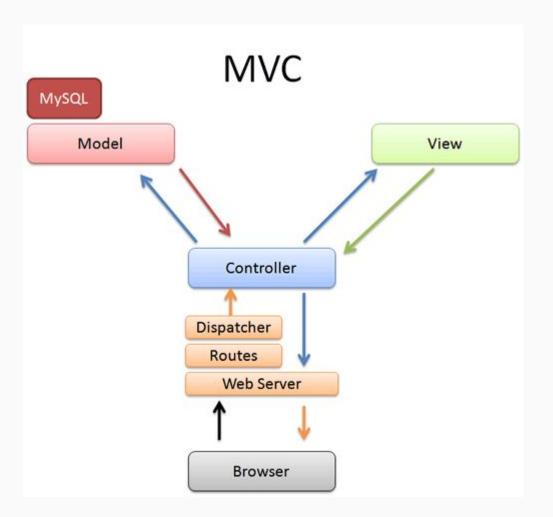

# Components of an MVC web application

#### Components

- Managing HTTP request, response
- Routing
- Dispatch -> choose the Controller to be executed
- Controller
- Model, used by the Controller to extract the data
- View, render the data extracted from the Model

#### HTTP requests and responses

- PHP manages HTTP requests using global variables \$\_GET,
   \$\_POST, \$\_REQUEST, \$\_COOKIE, etc
- Luckily in PHP we have <u>PSR-7</u> standard
- We can manage HTTP requests and responses using immutable objects!

#### PSR-7

- \$request->getHeader('foo')
- \$response->withHeader('foo', 'bar')
- \$request->getMethod(), returns GET, POST, etc.
- \$request->getBody(), returns the body as stream
- \$request->getBody()->getContents(), returns the body string
- \$response->withStatus(404)

#### Routing

- Routing is the action of executing a specific portion of the Application (eg. Controller) when an URL request is coming
- GET /login -> execute the LoginController
- A routing systems needs to manage parameters,
   eg. /users[/{id}]

## Mapping and dispatch

- We need to map URLs with Controllers
- Many frameworks use @annotation
  - Elegant from a code perspective
  - Not so convenient when you need to find a route
- Having a single file that stores this mapping can simplify the management

### Complexity

- Many controllers, models and views increase the complexity of the project
- Especially the controllers that consume models and views
- We need to find a way to simplify the management of the class connections
- We have a solution, Dependency injection!

### **Dependency Injection**

 Dependency Injection (DI) is a design pattern in which an object or function receives other objects or functions that it depends on

```
class Home implements ControllerInterface
{
   protected Engine $plates;

   public function __construct(Engine $plates)
   {
      $this->plates = $plates;
   }
}
```

## Why DI is such important?

- DI simplify the complexity of the object dependency
- Makes the dependency between objects explicitly
- Makes the code testable

#### PHP-DI

- PHP-DI is a dependency injection container for PHP
- A container is a collection of object with all the dependencies resolved
- Implements the autowiring feature
  - the ability of the container to automatically create and inject dependencies

#### Autowiring

#### No autowiring

```
class Cart
{
    public function __construct(PDO $pdo)
    {
        $this->pdo = $pdo;
    }
    // ...
}
$pdo = new PDO(/* parameters */);
$cart = new Cart($pdo);
```

#### Autowiring

```
class Cart
{
   public function __construct(PDO $pdo)
   {
       $this->pdo = $pdo;
   }
   // ...
}
$container = new DI\Container();
$cart = $container->get('Cart');
```

#### SimpleMVC

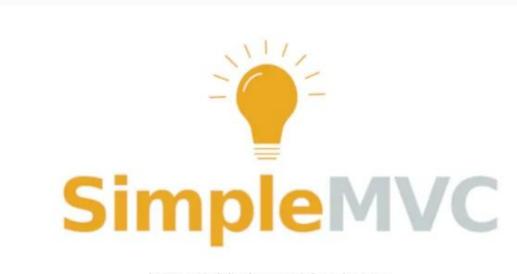

https://github.com/simplemvc

### SimpleMVC

- SimpleMVC is a mini framework MVC for PHP
- PSR-7 for managing HTTP requests and responses
- Routing system, using <u>FastRoute</u>
- Dependency injection using <u>PHP-DI</u>
- Focused on the <u>KISS</u> principle
- Developed from the teaching experience at <u>ITS-ICT</u>
   <u>Piemonte</u>

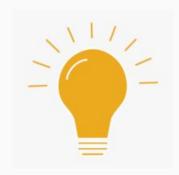

## Demo time!

#### Thanks!

Contacts: Enrico Zimuel enrico@zimuel.it

PHP User Group Torino torino.grusp.org

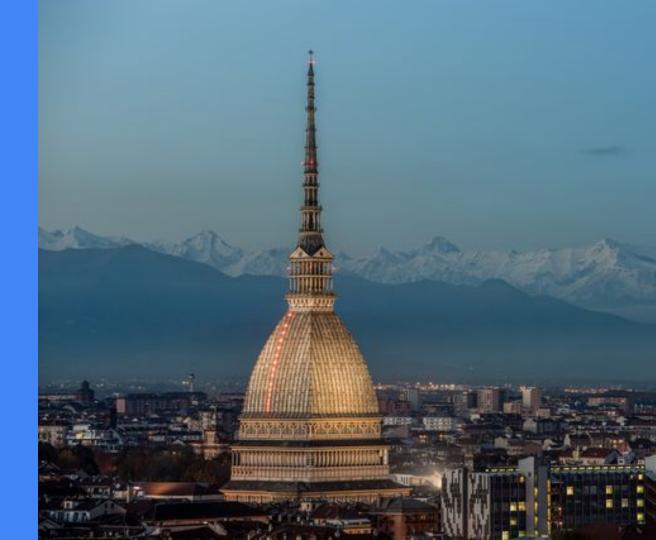